## МИНИСТЕРСТВО СЕЛЬСКОГО ХОЗЯЙСТВА РОССИЙСКОЙ ФЕДЕРАЦИИ

Федеральное государственное бюджетное образовательное учреждение высшего образования «Брянский государственный аграрный университет»

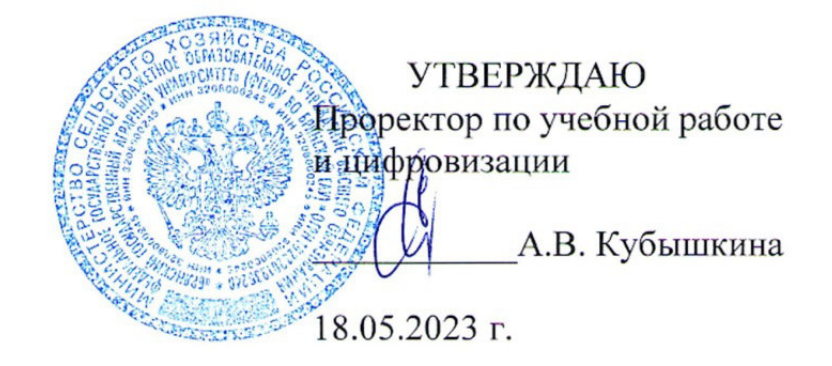

#### Автоматизация проектирования электрических систем

(Наименование дисциплины)

рабочая программа дисциплины

Закреплена за кафедрой Автоматики, физики и математики

Направление подготовки 13.04.02 Электроэнергетика и электротехника Профиль Электрооборудование и электротехнологии в АПК

Квалификация Магистр

Форма обучения Очно-заочная

Общая трудоемкость 3 3.e.

> Брянская область 2023

Программу составил(и):

К.т.н., доцент Безик В.А.

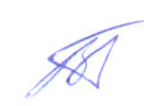

Рецензент(ы):

Д.т.н., доцент Кисель Ю.Е.

Рабочая программа дисциплины

Автоматизация проектирования электрических систем

разработана в соответствии с ФГОС ВО - бакалавриат по направлению подготовки 13.04.02 Электроэнергетика и электротехника, утвержденным приказом Министерства образования и науки Российской Федерации от 28 февраля 2018 г. №147. составлена на основании учебного плана 2023 года набора Направление подготовки 13.04.02 Электроэнергетика и электротехника Профиль Электрооборудование и электротехнологии в АПК

утвержденного Учёным советом вуза от 18.05.2023 г. протокол № 10 Рабочая программа одобрена на заседании кафедры Электроэнергетики и электротехнологий Протокол от 18.05.2023 г. № 10 Зав. кафедрой, к.т.н., доцент Безик Д.А.

## **1. ЦЕЛИ ОСВОЕНИЯ ДИСЦИПЛИНЫ**

Целью освоения дисциплины является подготовка обучающихся к проектноконструкторской и научно-исследовательской, деятельности по направлению подготовки 13.04.02. «Электроэнергетика и электротехника».

Задачи изучения дисциплины:

- − овладение основными навыками и умениями проектирования с помощью ПК;
- − подготовка проектной и конструкторской документации;
- − овладение основными знаниями интерактивного моделирования, необходимыми для дальнейшей практической работы;
- − привитие навыков работы с современным специализированным программным обеспечением;
- − создание реальных компонентов, применяющихся на производстве, в сельском хозяйстве.

## **2. МЕСТО ДИСЦИПЛИНЫ В СТРУКТУРЕ ОПОП**

#### Блок ОПОП ВО: Б1.В.ДВ.02.01

Дисциплина «Автоматизация проектирования электрических систем» относится к части, формируемой участниками образовательных отношений программы магистратуры.

2.1 Требования к предварительной подготовке обучающегося:

Перед изучением курса «Автоматизация проектирования электрических систем» обучающимся должны быть изучены следующие дисциплины и темы: «Компьютерные, сетевые и информационные технологии», «Информатика».

2.2 Дисциплина является необходимой для написания магистерской диссертации.

## **3. ПЕРЕЧЕНЬ ПЛАНИРУЕМЫХ РЕЗУЛЬТАТОВ ОБУЧЕНИЯ ПО ДИСЦИПЛИНЕ, СООТНЕСЕННЫХ С ИНДИКАТОРАМИ ДОСТИЖЕНИЯ КОМПЕТЕНЦИЙ**

В результате изучения дисциплины обучающийся должен усвоить трудовые функции в соответствии с профессиональным стандартом «Специалист в области проектирования систем электропривода» (утвержден приказом Министерства труда и социальной защиты РФ от России от 13 апреля 2017 года № 354н).

Обобщенная трудовая функция – Разработка проекта системы электропривода (код – С).

Трудовая функция – Разработка комплекта конструкторской документации системы электропривода (код – С/02.7).

Трудовые действия: Разработка пояснительной записки на различных стадиях проектирования системы электропривода

В результате изучения дисциплины обучающийся должен усвоить трудовые функции в соответствии с профессиональным стандартом «Специалист по электрохимическим и электрофизическим методам обработки материалов» (утвержден приказом Министерства труда и социальной защиты РФ от России от 21 апреля 2016 года № 194н).

Обобщенная трудовая функция – конструкторская и технологическая подготовка производства изделий высокой сложности с применением ЭХФМО (код – С).

Трудовая функция – разработка конструкторской технологической оснастки для производства изделий высокой сложности с применением ЭХФМО (код – С/01.7).

Трудовые действия: Разработка конструкторской документации

Трудовые действия: Разработка эксплуатационной документации

Освоение дисциплины направлено на формирование следующих компетенций:

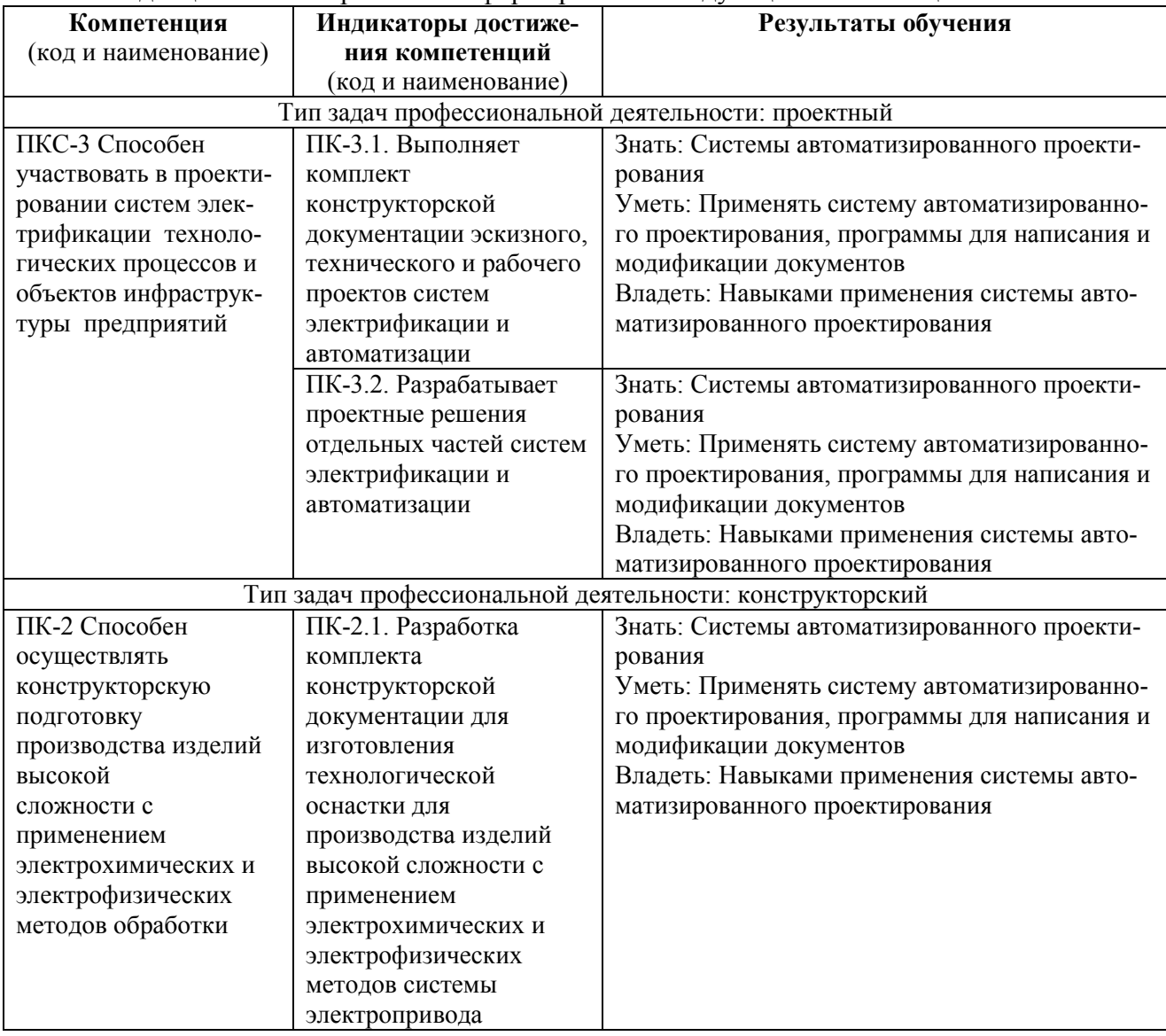

## **4. РАСПРЕДЕЛЕНИЕ ЧАСОВ ДИСЦИПЛИНЫ ПО СЕМЕСТРАМ**

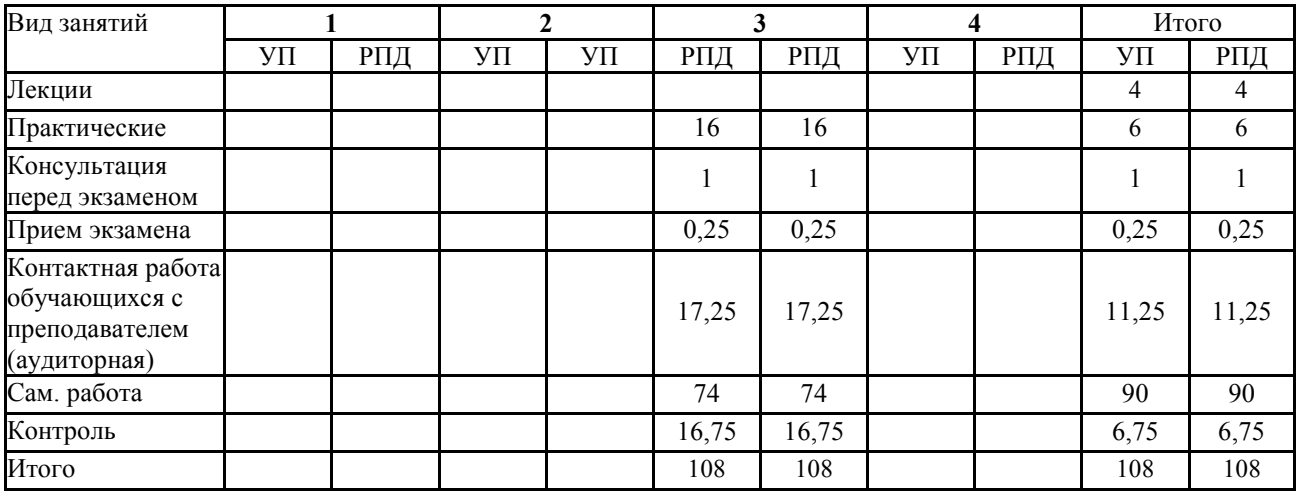

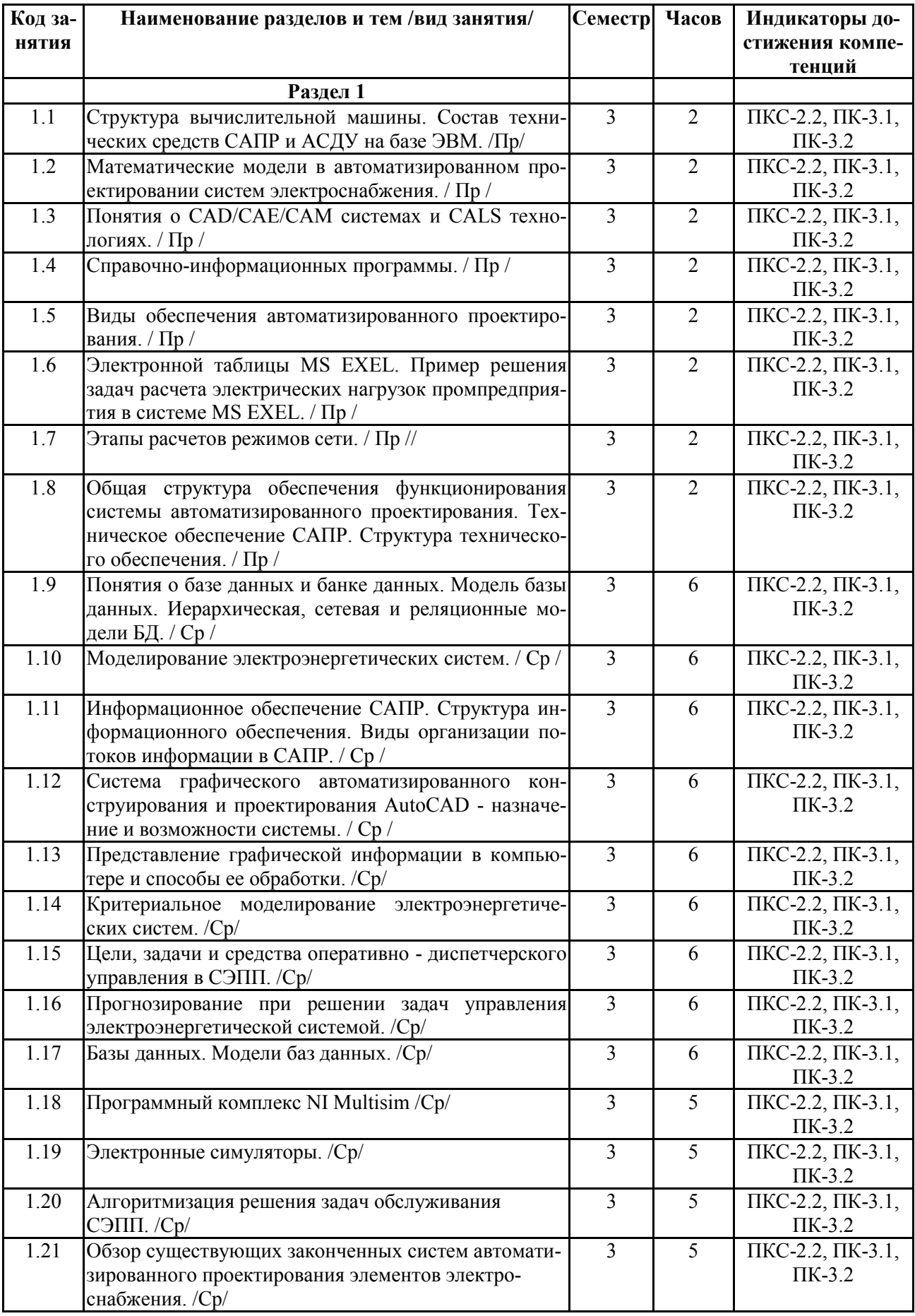

# **СТРУКТУРА И СОДЕРЖАНИЕ ДИСЦИПЛИНЫ**

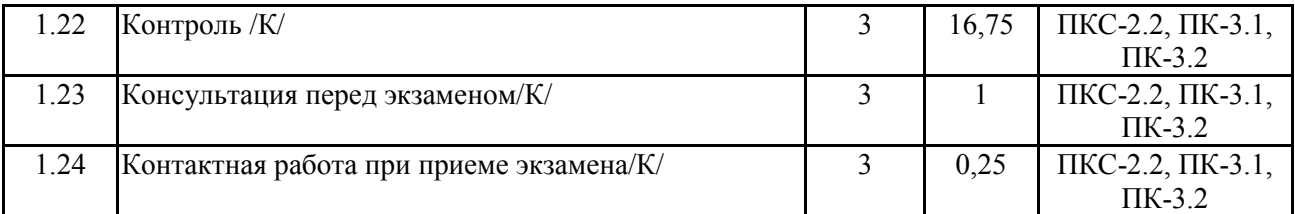

Реализация программы предполагает использование традиционной, активной и интерактивной форм обучения на лекционных и практических занятиях.

## **5. ФОНД ОЦЕНОЧНЫХ СРЕДСТВ**

## **Приложение 1**

## **6. УЧЕБНО-МЕТОДИЧЕСКОЕ И ИНФОРМАЦИОННОЕ ОБЕСПЕЧЕНИЕ ДИСЦИ-ПЛИНЫ**

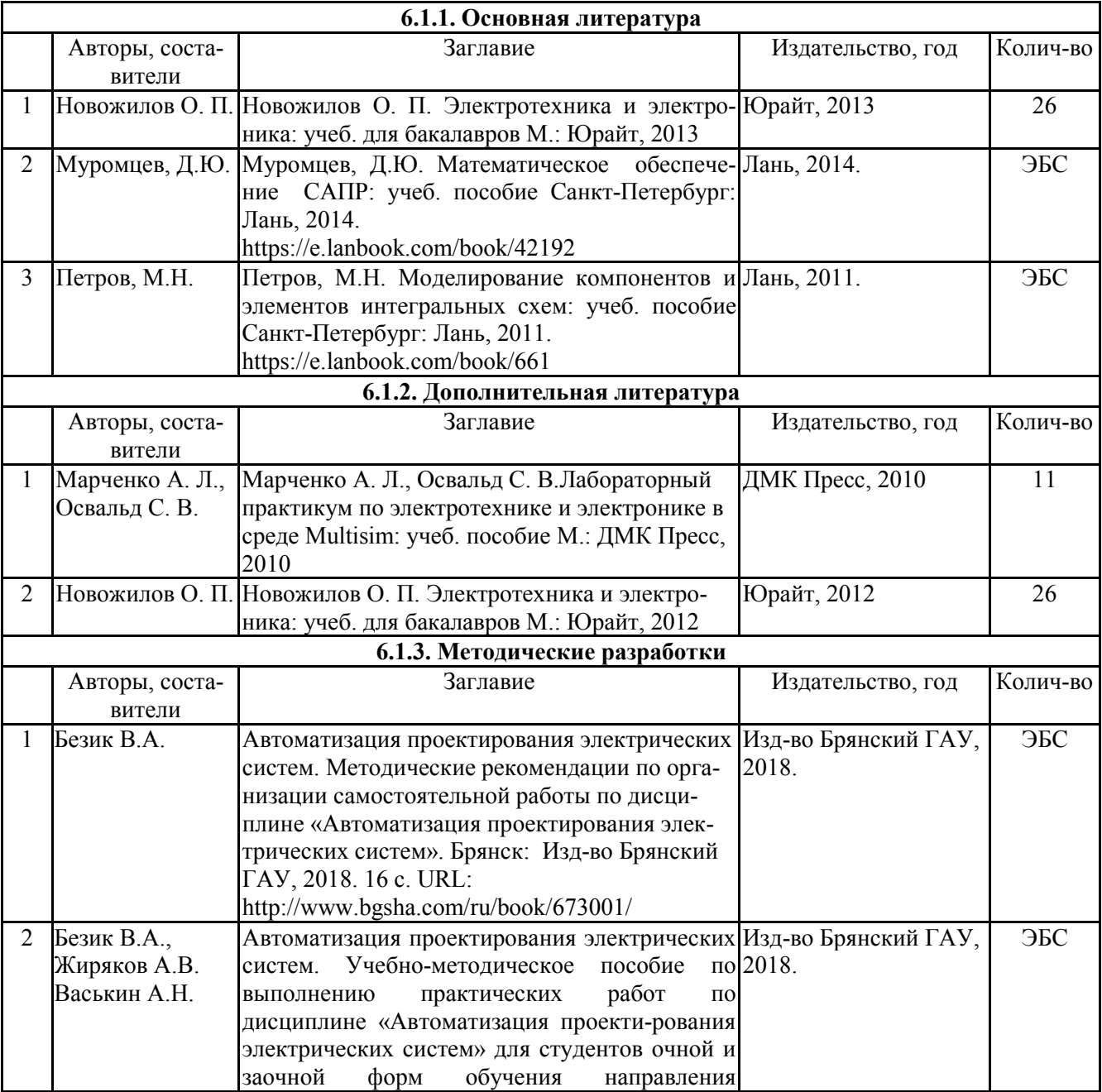

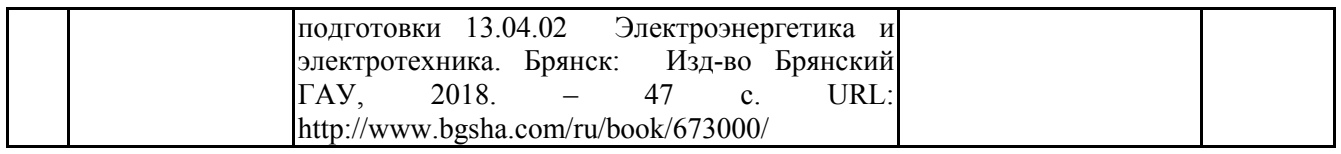

## **6.2. Перечень современных профессиональных баз данных, информационных справочных систем и ресурсов информационно-телекоммуникационной сети "Интернет"**

Портал открытых данных Российской Федерации. URL: https://data.gov.ru

База данных по электрическим сетям и электрооборудованию // Сервис «Онлайн Электрик». URL: https://online-electric.ru/dbase.php

Базы данных, программы и онлайн — калькуляторы компании iEK // Группа компаний IEK. URL: https://www.iek.ru/products/standard\_solutions/

Единая база электротехнических товаров // Российская ассоциация электротехнических компаний. URL: https://raec.su/activities/etim/edinaya-baza-elektrotekhnicheskikh-tovarov/

Электроэнергетика // Техэксперт. URL: https://cntd.ru/products/elektroenergetika#home Справочник «Электронная компонентная база отечественного производства» (ЭКБ ОП) URL: http://isstest.electronstandart.ru/

GostRF.com. ГОСТы, нормативы. (Информационно-справочная система). URL: http://gostrf.com/

ЭСИС Электрические системы и сети. Информационно-справочный электротехнический сайт. URL: http://esistems.ru

ЭЛЕКТРОТЕХНИЧЕСКИЙ-ПОРТАЛ.РФ. Электротехнический портал для студентов ВУЗов и инженеров. URL:  $\frac{http://электporexHHчecкий-nopran.p\phi/index.php}{http://əлектporexHHчecкий-nopran.p\phi/index.php}$ 

Единая коллекция цифровых образовательных ресурсов // Федеральный портал «Российское образование». URL: http://school-collection.edu.ru/

Единое окно доступа к информационным ресурсам // Федеральный портал «Российское образование». URL: http://window.edu.ru/catalog/

elecab.ru Справочник электрика и энергетика. URL: http://www.elecab.ru/dvig.shtml

Обучающие материалы // КОМПАС-3D. Система трехмерного моделирования. URL:

https://kompas.ru/publications/video/

Поддержка и обучение // AUTODESK. URL:

https://knowledge.autodesk.com/ru/support/autocad?sort=score

## **6.3. Перечень программного обеспечения**

ОС Windows 7 (подписка Microsoft Imagine Premium от 12.12.2016). Срок действия лицензии – бессрочно.

ОС Windows 10 (подписка Microsoft Imagine Premium от 12.12.2016). Срок действия лицензии – бессрочно.

MS Office std 2013 (контракт 172 от 28.12.2014 с ООО АльтА плюс) Срок действия лицензии – бессрочно.

Офисный пакет MS Office std 2016 (Договор Tr000128244 от 12.12.2016 с АО СофтЛайн Трейд) Срок действия лицензии – бессрочно.

APM WinMachine 12 (система автоматизированного расчета и проектирования в машиностроении и строительстве) (Лицензионный договор ФПО -32/524/2015 от 30.04.2015 с НТЦ "АПМ") Срок действия лицензии – бессрочно.

Microsoft Office Visio (подписка Microsoft Imagine Premium от 12.12.2016). Срок действия лицензии – бессрочно.

Компас 3D v16 (строй-конфиг 50) (Контракт 142 от 16.11.2015 с СофтЛайн Трейд ЗАО) Срок действия лицензии – бессрочно.

КОМПАС-3D Viewer V13 SP1 (ЗАО АСКОН). Свободно распространяемое ПО.

Foxit Reader (Просмотр документов, бесплатная версия, Foxit Software Inc). Свободно распространяемое ПО.

Консультант Плюс (справочно-правовая система) (Гос. контракт №41 от 30.03.2018 с ООО Альянс) Срок действия лицензии – бессрочно.

Техэксперт (справочная система нормативно-технической и нормативно-правовой информации) (Контракт 120 от 30.07.2015 с ООО Техэксперт) Срок действия лицензии – бессрочно.

## **7. МАТЕРИАЛЬНО-ТЕХНИЧЕСКОЕ ОБЕСПЕЧЕНИЕ ДИСЦИПЛИНЫ**

Учебные аудитории для проведения учебных занятий лекционного типа –223; 233 Специализированная мебель на 18, 24 посадочных мест, доска настенная, кафедра, рабочее место преподавателя.

видеопроекционное оборудование для презентаций; средства звуковоспроизведения; выход в локальную сеть и сеть Интернет.

ОС Windows 7 (подписка Microsoft Imagine Premium от 12.12.2016). Срок действия лицензии – бессрочно.

MS Office std 2013 (контракт 172 от 28.12.2014 с ООО АльтА плюс) Срок действия лицензии – бессрочно.

APM WinMachine 12 (система автоматизированного расчета и проектирования в машиностроении и строительстве) (Лицензионный договор ФПО -32/524/2015 от 30.04.2015 с НТЦ "АПМ") Срок действия лицензии – бессрочно.

Microsoft Office Visio (подписка Microsoft Imagine Premium от 12.12.2016). Срок действия лицензии – бессрочно.

Компас 3D v16 (строй-конфиг 50) (Контракт 142 от 16.11.2015 с СофтЛайн Трейд ЗАО) Срок действия лицензии – бессрочно.

КОМПАС-3D Viewer V13 SP1 (ЗАО АСКОН). Свободно распространяемое ПО.

Учебная аудитория для проведения учебных занятий семинарского типа - 223

Специализированная мебель на 18 посадочных мест, доска настенная, кафедра, рабочее место преподавателя.

10 компьютеров, объединенных в локальную сеть ВУЗа, оснащенных необходимым ПО, мультимедийным проектором, магнитно-маркерной доской.

ОС Windows 7 (подписка Microsoft Imagine Premium от 12.12.2016). Срок действия лицензии – бессрочно.

MS Office std 2013 (контракт 172 от 28.12.2014 с ООО АльтА плюс) Срок действия лицензии – бессрочно.

APM WinMachine 12 (система автоматизированного расчета и проектирования в машиностроении и строительстве) (Лицензионный договор ФПО -32/524/2015 от 30.04.2015 с НТЦ "АПМ") Срок действия лицензии – бессрочно.

Microsoft Office Visio (подписка Microsoft Imagine Premium от 12.12.2016). Срок действия лицензии – бессрочно.

Компас 3D v16 (строй-конфиг 50) (Контракт 142 от 16.11.2015 с СофтЛайн Трейд ЗАО) Срок действия лицензии – бессрочно.

Консультант Плюс (справочно-правовая система) (Гос. контракт №41 от 30.03.2018 с ООО Альянс) Срок действия лицензии – бессрочно.

Техэксперт (справочная система нормативно-технической и нормативно-правовой информации) (Контракт 120 от 30.07.2015 с ООО Техэксперт) Срок действия лицензии – бессрочно.

КОМПАС-3D Viewer V13 SP1 (ЗАО АСКОН). Свободно распространяемое ПО.

Учебные аудитории для проведения групповых и индивидуальных консультаций, текущего контроля и промежуточной аттестации – 230, 223, 233

Специализированная мебель на 15, 18, 24 посадочных мест, доска настенная, кафедра, рабочее место преподавателя.

компьютерные классы по 12 рабочих мест с выходом в локальную сеть и Интернет, а также с досту-

пом к электронной информационно-образовательной среде.

ОС Windows 7 (подписка Microsoft Imagine Premium от 12.12.2016). Срок действия лицензии – бессрочно.

MS Office std 2013 (контракт 172 от 28.12.2014 с ООО АльтА плюс) Срок действия лицензии – бессрочно.

APM WinMachine 12 (система автоматизированного расчета и проектирования в машиностроении и строительстве) (Лицензионный договор ФПО -32/524/2015 от 30.04.2015 с НТЦ "АПМ") Срок действия лицензии – бессрочно.

Microsoft Office Visio (подписка Microsoft Imagine Premium от 12.12.2016). Срок действия лицензии – бессрочно.

Компас 3D v16 (строй-конфиг 50) (Контракт 142 от 16.11.2015 с СофтЛайн Трейд ЗАО) Срок действия лицензии – бессрочно.

КОМПАС-3D Viewer V13 SP1 (ЗАО АСКОН). Свободно распространяемое ПО.

Помещения для самостоятельной работы (читальные залы научной библиотеки)

Специализированная мебель на 100 посадочных мест, доска настенная, кафедра, рабочее место преподавателя.

15 компьютеров с выходом в локальную сеть и Интернет, электронным учебно-методическим материалам, библиотечному электронному каталогу, ЭБС, к электронной информационнообразовательной среде.

ОС Windows 10 (подписка Microsoft Imagine Premium от 12.12.2016). Срок действия лицензии – бессрочно.

Офисный пакет MS Office std 2016 (Договор Tr000128244 от 12.12.2016 с АО СофтЛайн Трейд) Срок действия лицензии – бессрочно.

Foxit Reader (Просмотр документов, бесплатная версия, Foxit Software Inc). Свободно распространяемое ПО.

## **8. ОБЕСПЕЧЕНИЕ ОБРАЗОВАТЕЛЬНОГО ПРОЦЕССА ДЛЯ ЛИЦ С ОГРАНИЧЕННЫМИ ВОЗМОЖНОСТЯМИ ЗДОРОВЬЯ И ИНВАЛИДОВ**

• для слепых и слабовидящих:

- лекции оформляются в виде электронного документа, доступного с помощью компьютера со специализированным программным обеспечением;

- письменные задания выполняются на компьютере со специализированным программным обеспечением, или могут быть заменены устным ответом;

- обеспечивается индивидуальное равномерное освещение не менее 300 люкс;

- для выполнения задания при необходимости предоставляется увеличивающее устройство; возможно также использование собственных увеличивающих устройств;

- письменные задания оформляются увеличенным шрифтом;

- экзамен и зачёт проводятся в устной форме или выполняются в письменной форме на компьютере.

• для глухих и слабослышащих:

- лекции оформляются в виде электронного документа, либо предоставляется звукоусиливающая аппаратура индивидуального пользования;

- письменные задания выполняются на компьютере в письменной форме;

- экзамен и зачёт проводятся в письменной форме на компьютере; возможно проведение в форме тестирования.

• для лиц с нарушениями опорно-двигательного аппарата:

- лекции оформляются в виде электронного документа, доступного с помощью компьютера со специализированным программным обеспечением;

- письменные задания выполняются на компьютере со специализированным программным обеспечением;

- экзамен и зачёт проводятся в устной форме или выполняются в письменной форме на компьютере.

При необходимости предусматривается увеличение времени для подготовки ответа.

Процедура проведения промежуточной аттестации для обучающихся устанавливается с учётом их индивидуальных психофизических особенностей. Промежуточная аттестация может проводиться в несколько этапов.

При проведении процедуры оценивания результатов обучения предусматривается использование технических средств, необходимых в связи с индивидуальными особенностями обучающихся. Эти средства могут быть предоставлены университетом, или могут использоваться собственные технические средства.

Проведение процедуры оценивания результатов обучения допускается с использованием дистанционных образовательных технологий.

Обеспечивается доступ к информационным и библиографическим ресурсам в сети Интернет для каждого обучающегося в формах, адаптированных к ограничениям их здоровья и восприятия информации:

• для слепых и слабовидящих:

- в печатной форме увеличенным шрифтом;
- в форме электронного документа;
- в форме аудиофайла.
	- для глухих и слабослышащих:
- в печатной форме;
- в форме электронного документа.
	- для обучающихся с нарушениями опорно-двигательного аппарата:
- в печатной форме;
- в форме электронного документа;
- в форме аудиофайла.

Учебные аудитории для всех видов контактной и самостоятельной работы, научная библиотека и иные помещения для обучения оснащены специальным оборудованием и учебными местами с техническими средствами обучения:

• для слепых и слабовидящих:

- электронно-оптическое устройство доступа к информации для лиц с ОВЗ предназначено для чтения и просмотра изображений людьми с ослабленным зрением.

- специализированный программно-технический комплекс для слабовидящих. (аудитория 1- 203)

• для глухих и слабослышащих:

 - автоматизированным рабочим местом для людей с нарушением слуха и слабослышащих;

- акустический усилитель и колонки;

- индивидуальные системы усиления звука

#### «ELEGANT-R» приемник 1-сторонней связи в диапазоне 863-865 МГц

«ELEGANT-T» передатчик

«Easy speak» - индукционная петля в пластиковой оплетке для беспроводного подключения устройства к слуховому аппарату слабослышащего

Микрофон петличный (863-865 МГц), Hengda

Микрофон с оголовьем (863-865 МГц)

- групповые системы усиления звука

-Портативная установка беспроводной передачи информации .

- для обучающихся с нарушениями опорно-двигательного аппарата:
	- передвижными, регулируемыми эргономическими партами СИ-1;
	- компьютерной техникой со специальным программным обеспечением.

**Приложение 1**

# **ФОНД ОЦЕНОЧНЫХ СРЕДСТВ**

по дисциплине

**Автоматизация проектирования электрических систем** 

## **ПАСПОРТ ФОНДА ОЦЕНОЧНЫХ СРЕДСТВ**

Направление подготовки: **13.04.02 Электроэнергетика и электротехника**

Профиль **Электрооборудование и электротехнологии в АПК**

Дисциплина: **Автоматизация проектирования электрических систем**

Форма промежуточной аттестации: **Экзамен**

## **ПЕРЕЧЕНЬ ФОРМИРУЕМЫХ КОМПЕТЕНЦИЙ И ЭТАПЫ ИХ ФОРМИРОВАНИЯ**

#### *Компетенции, закрепленные за дисциплиной ОПОП ВО*

Изучение дисциплины «**Автоматизация проектирования электрических систем**» направлено на формировании следующих компетенций:

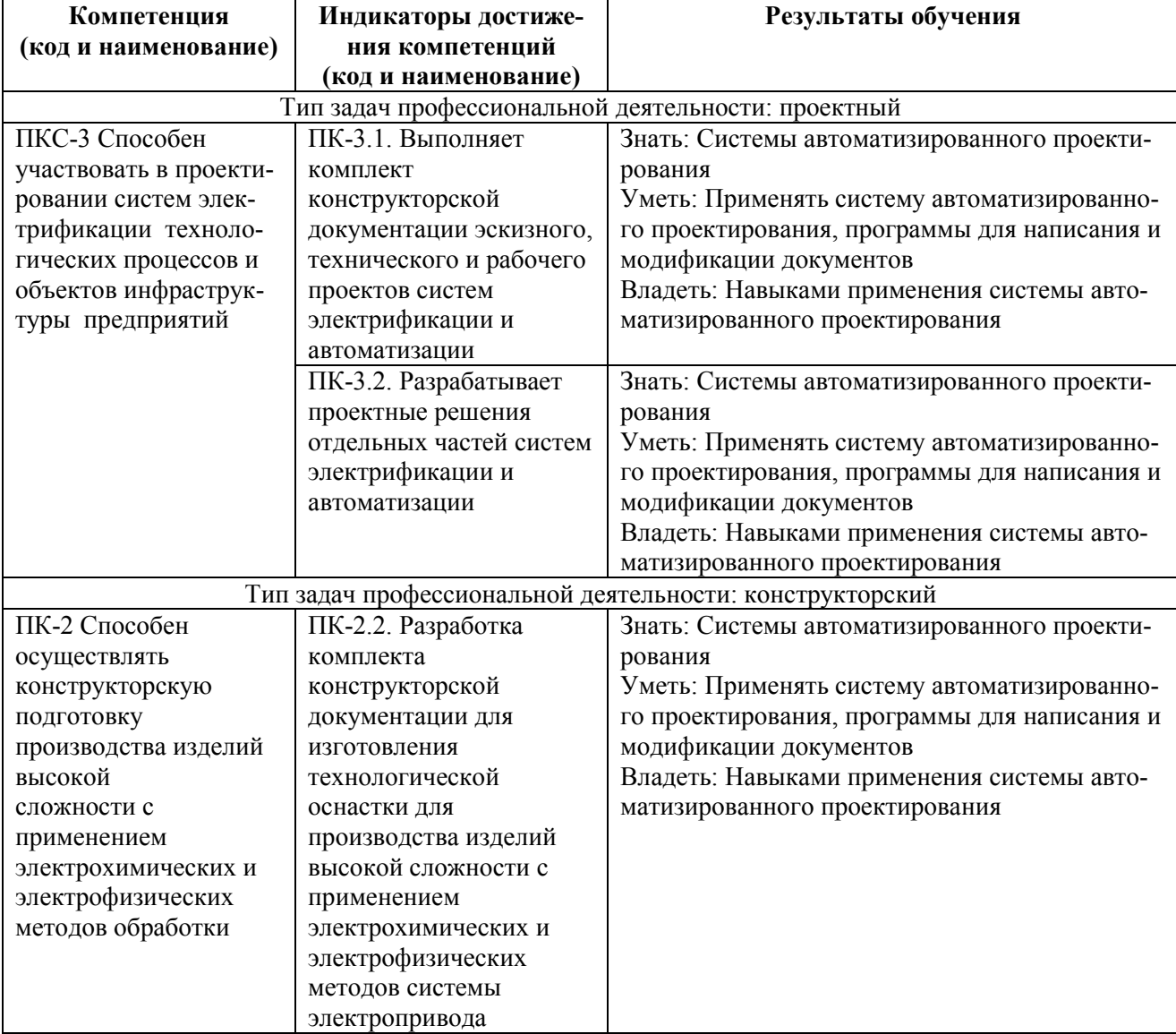

## **Процесс формирования компетенций по дисциплине «Автоматизация проектирования**

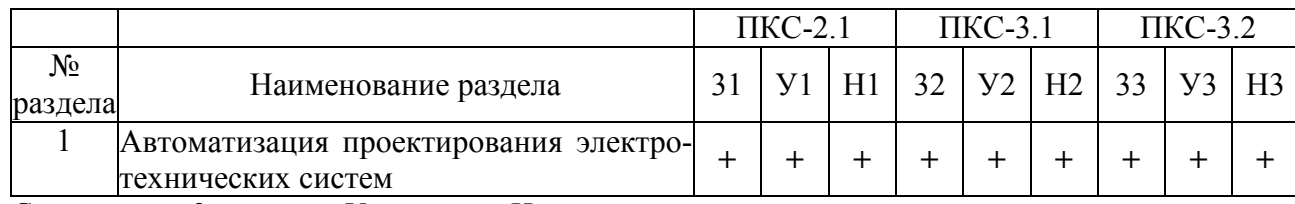

#### **электротехнических систем»**

Сокращение: 3. - знание; У. - умение; Н. - навыки.

## **Структура компетенций по дисциплине «Автоматизация проектирования электротех-**

#### **нических систем»**

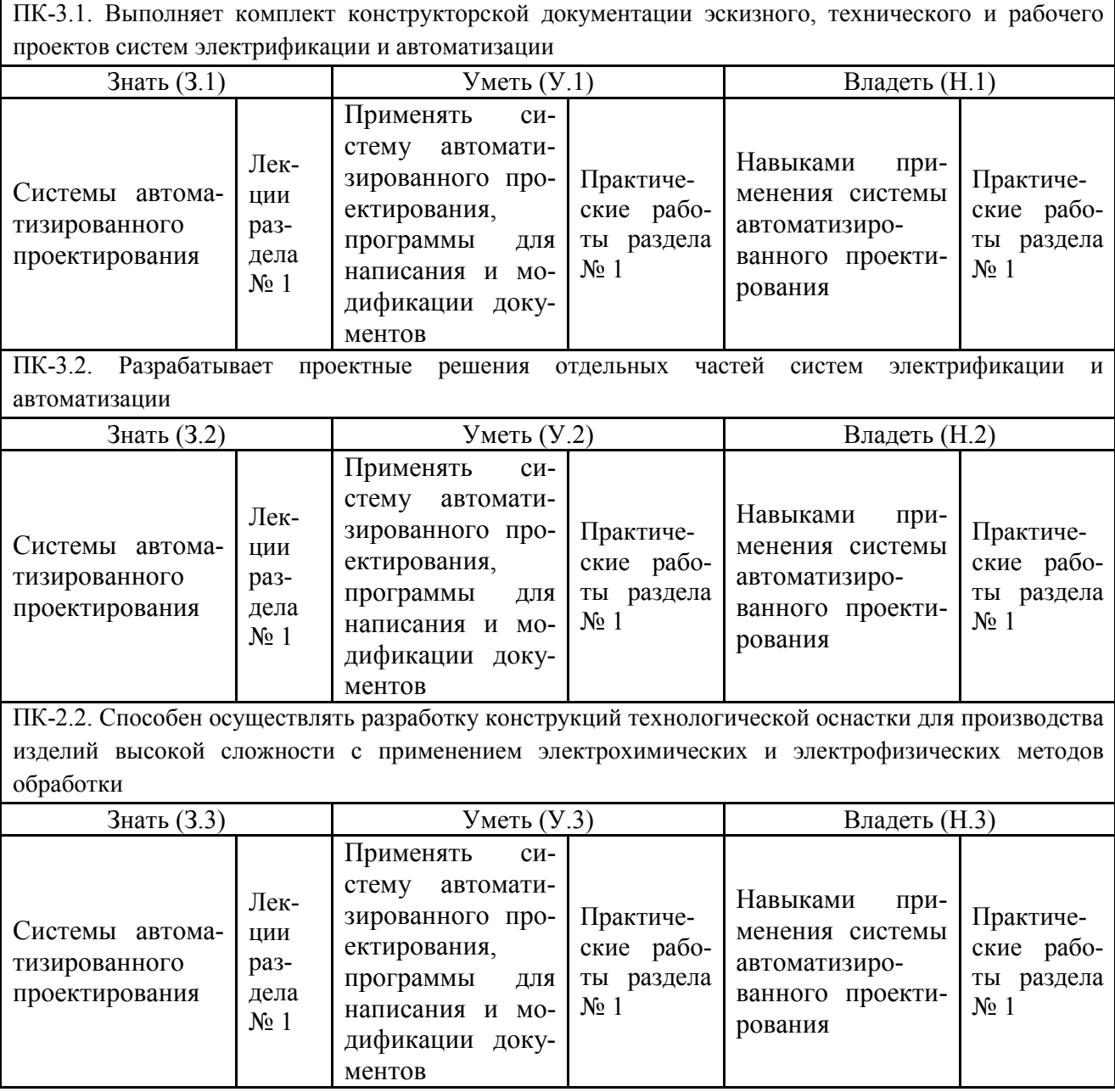

## **ПОКАЗАТЕЛИ, КРИТЕРИИ ОЦЕНКИ КОМПЕТЕНЦИЙ И ТИПОВЫЕ КОНТРОЛЬ-НЫЕ ЗАДАНИЯ**

#### **Оценочные средства для проведения промежуточной аттестации по дисциплине «Автоматизация проектирования электротехнических систем»**

Карта оценочных средств промежуточной аттестации дисциплины, проводимой в форме

экзамена.

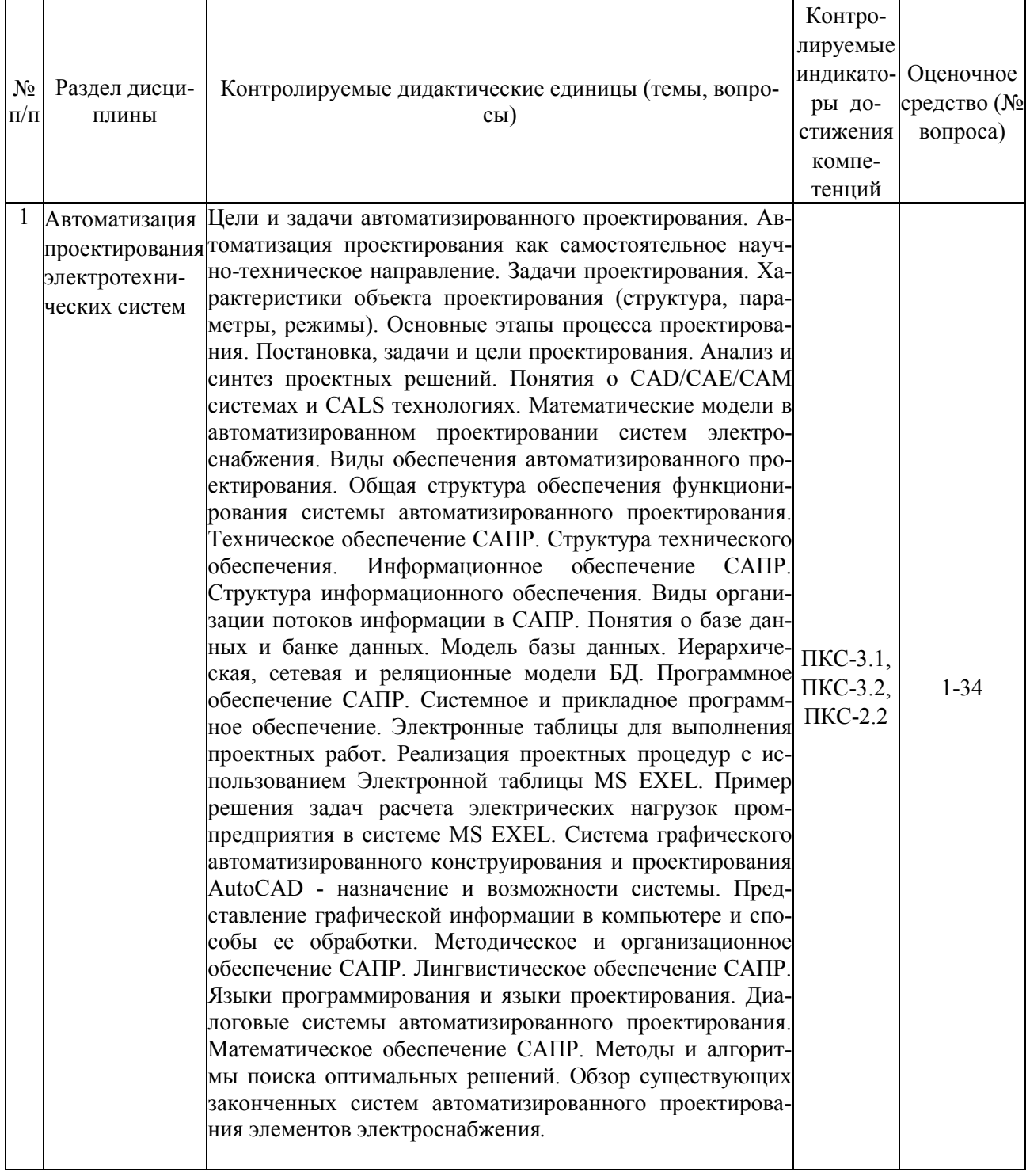

#### **Перечень вопросов к экзамену «Автоматизация проектирования электротехнических**

#### **систем»**

- 1. Цели и задачи автоматизированного проектирования.
- 2. Автоматизация проектирования как самостоятельное научно-техническое направление.
- 3. Задачи проектирования.
- 4. Характеристики объекта проектирования (структура, параметры, режимы).
- 5. Основные этапы процесса проектирования.
- 6. Постановка, задачи и цели проектирования.
- 7. Анализ и синтез проектных решений.
- 8. Понятия о CAD/CAE/CAM системах и CALS технологиях.
- 9. Математические модели в автоматизированном проектировании систем электроснабжения.
- 10. Виды обеспечения автоматизированного проектирования.
- 11. Общая структура обеспечения функционирования системы автоматизированного проектирования.
- 12. Техническое обеспечение САПР.
- 13. Структура технического обеспечения.
- 14. Информационное обеспечение САПР.
- 15. Структура информационного обеспечения.
- 16. Виды организации потоков информации в САПР.
- 17. Понятия о базе данных и банке данных.
- 18. Модель базы данных.
- 19. Иерархическая, сетевая и реляционные модели БД.
- 20. Программное обеспечение САПР.
- 21. Системное и прикладное программное обеспечение.
- 22. Электронные таблицы для выполнения проектных работ.
- 23. Реализация проектных процедур с использованием
- 24. Электронной таблицы MS EXEL.
- 25. Пример решения задач расчета электрических нагрузок промпредприятия в системе MS EXEL.
- 26. Система графического автоматизированного конструирования и проектирования AutoCAD - назначение и возможности системы.
- 27. Представление графической информации в компьютере и способы ее обработки.
- 28. Методическое и организационное обеспечение САПР.
- 29. Лингвистическое обеспечение САПР.
- 30. Языки программирования и языки проектирования.
- 31. Диалоговые системы автоматизированного проектирования.
- 32. Математическое обеспечение САПР.
- 33. Методы и алгоритмы поиска оптимальных решений.
- 34. Обзор существующих законченных систем автоматизированного проектирования элементов электроснабжения.

## **Критерии оценки компетенций.**

Промежуточная аттестация студентов по дисциплине «Автоматизация проектирования электрических систем» проводится в соответствии с Уставом Университета, Положением о форме, периодичности и порядке текущего контроля успеваемости и промежуточной аттестации обучающихся. Промежуточная аттестация по дисциплине проводится в соответствии с учебным планом в форме экзамена. Студент допускается к экзамену по дисциплине в случае выполнения им учебного плана по дисциплине: выполнения всех заданий и мероприятий, предусмотренных рабочей программой дисциплины.

Знания, умения, навыки студента на экзамене оцениваются оценками: «*отлично*», «*хорошо», «удовлетворительно», «неудовлетворительно».* 

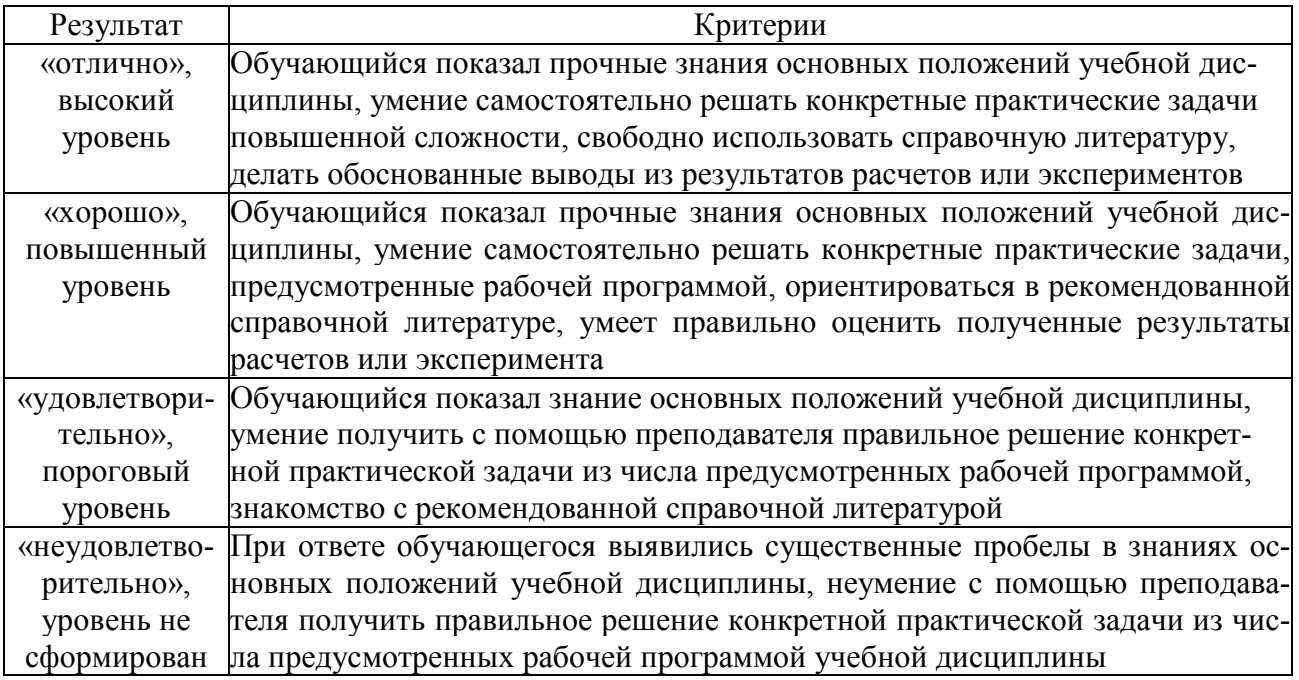

## Оценивание студента на экзамене

#### **3.2 Оценочные средства текущего контроля знаний по дисциплине**

## **3.2.1 Карта оценочных средств текущего контроля знаний по дисциплине «Автоматизация проектирования электротехнических систем»**

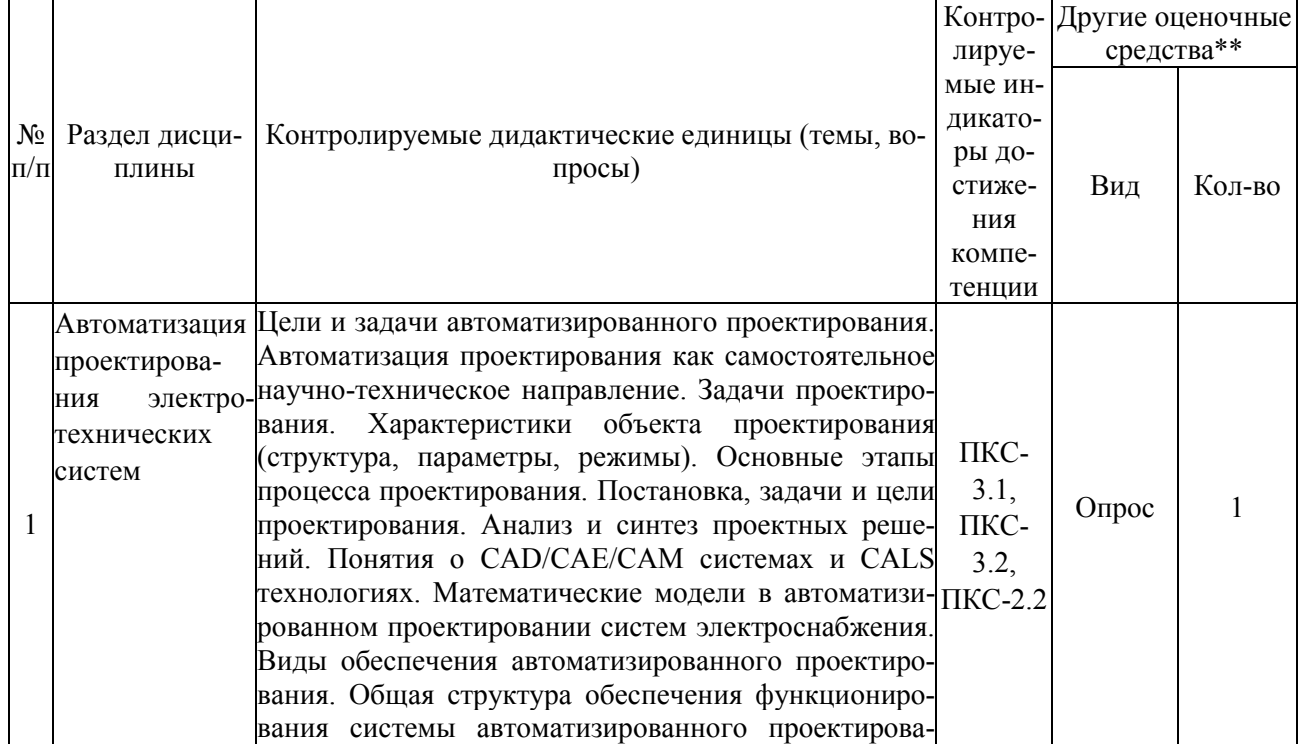

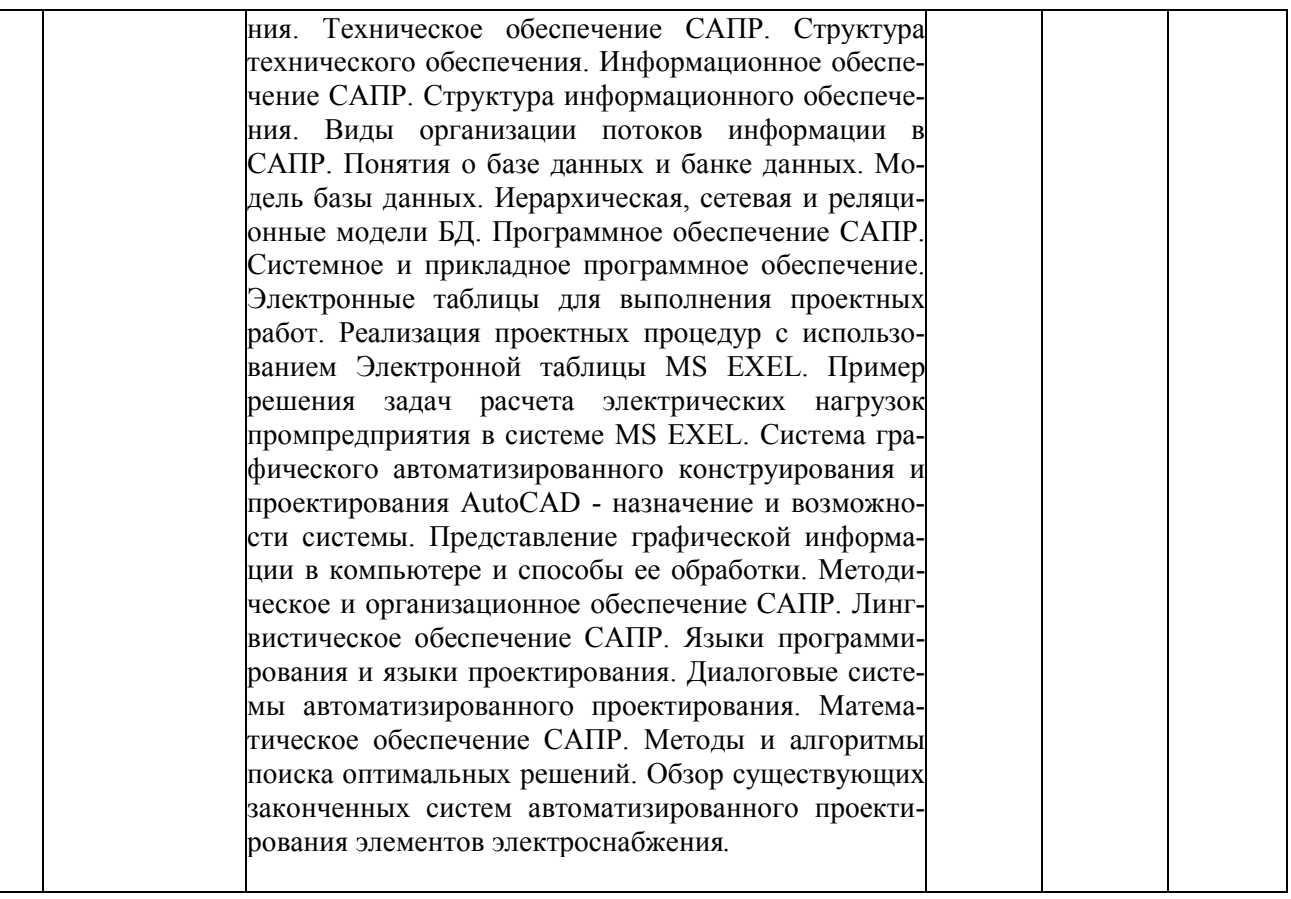

\*\* - устный опрос, устное тестирование; практическая работа; защита лабораторной работы.

## **Примерные тестовые задания**

- 1. Назначение САПР?
- a. проведение инженерных расчетов:
- b. проектирование;

c. программирование;

d. системный анализ.

17. Дайте определение CALS-технологии.

a. комплекс программных средств, предназначенных для создания, ведения и совместного использования баз данных многими пользователями;

b. технология комплексной компьютеризации сфер промышленного производства, цель которой - унификация и стандартизация спецификаций промышленной продукции на всех этапах ее жизненного цикла;

c. комплекс таблиц данных структурированных по определенной модели;

d. совокупность стандартов (под номером ISO 10303), определяющих средства описания (моделирования) промышленных изделий на всех стадиях жизненного цикла.

18. Дайте определение понятия STEP (Standard for Exchange of Product data)

a. это совокупность стандартов (под номером ISO 10303). определяющих средства описания (моделирования) промышленных изделий на всех стадиях жизненного цикла

b. технология комплексной компьютеризации сфер промышленного производства, цель которой - унификация и стандартизация спецификаций промышленной продукции на всех этапах ее жизненного цикла

c. комплекс программных средств, предназначенных для создания, ведения и совместного использования баз данных многими пользователями;

d. комплекс таблиц данных структурированных по определенной модели.

19. Что называют прикладным протоколом в STEP;

a. это совокупность стандартов (под номером ISO 10303). определяющих средства описания (моделирования) промышленных изделий на всех стадиях жизненного цикла;

b. технология комплексной компьютеризации сфер промышленного производства, цель которой - унификация и стандартизация спецификаций промышленной продукции на всех этапах ее жизненного цикла

c. информационную модель определенного приложения, которая описывает с высокой степенью полноты множество сущностей, имеющихся в приложении, вместе с их атрибутами, и выражена средствами языка Express;

d. комплекс программных средств, предназначенных для создания, ведения и совместного использования баз данных многими пользователями.

- 20. Какие типы подсистем выделяют в структуре САПР;
- a. системные и внесистемные;
- b. проектирующие и обслуживающие;
- c. модельные и физические;
- d. большие и малые.

#### 21. Первой отечественной САПР стала система:

- a. Компас;
- b. Проект:
- c. График:
- d. Каскад.

22. Пакет программ для проектирования печатных плат радиоэлектронных средств?

- a. P-CAD:
- b. Каскад;
- c. Компас;
- d. Inventor.
- 23. Назовите два способа проектирования:
- a. глобальное и локальное:
- b. восходящие и нисходящие;
- c. стохастическое и детерминированное;
- d. параллельное и последовательное.

24. Алгоритм вычисления вектора выходных параметров Y при заданных векторах параметров элементов X и внешних параметров Q. в общем случае называется:

- a. математическая численная модель;
- b. математическая статическая модель;
- c. математическая функциональная модель:
- d. математическая стохастическая модель.

25. Назовите вид моделей, которые являются частным случаем алгоритмических моделей отображающих процессы в системе при наличии внешних воздействий на систему:

- a. статические;
- b. стохастические;
- c. детерминированные;
- d. имитационные.
- 26. Назовите иерархические уровни проектирования.
- a. первичный, вторичный, третичный:
- b. модельный, системный, физический;
- c. блочный, связующий, системный:
- d. системный, макроуровень, микроуровень.
- 27. Какие вилы математических моделей по характеру операндов выделяют?
- a. имитационные и физические;
- b. системные и внесистемные:
- c. символьные и численные;
- d. глобальные и локальные.

28. Назовите вид моделей, которые отражают поведение системы, в которой время присутствует в качестве независимой переменной:

- a. статические;
- b. динамические;
- c. стохастические;
- d. детерминированные.

29. Назовите метод применяемый в программах анализа в САПР для решения систем линейных алгебраических уравнений.

- a. сети Петри:
- b. метод Гаусса;
- c. сети Гаусса;
- d. однослойные нейронные сети.

30. Область в пространстве аргументов, в пределах которой выполняются все заданные условия работоспособности, т.е. значения всех выходных параметров находятся в допустимых по ТЗ пределах, это:

- a. область адекватности;
- b. вектор-столбец аргументов;
- c. область работоспособности;
- d. область сходимости ряда.

#### **Ключ теста**

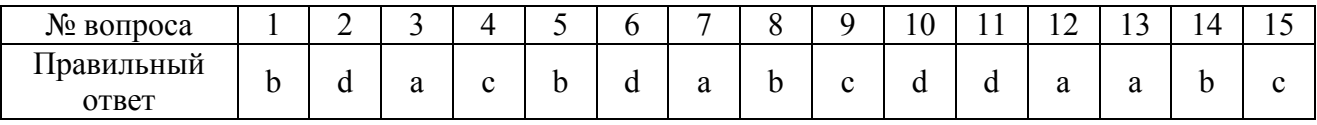